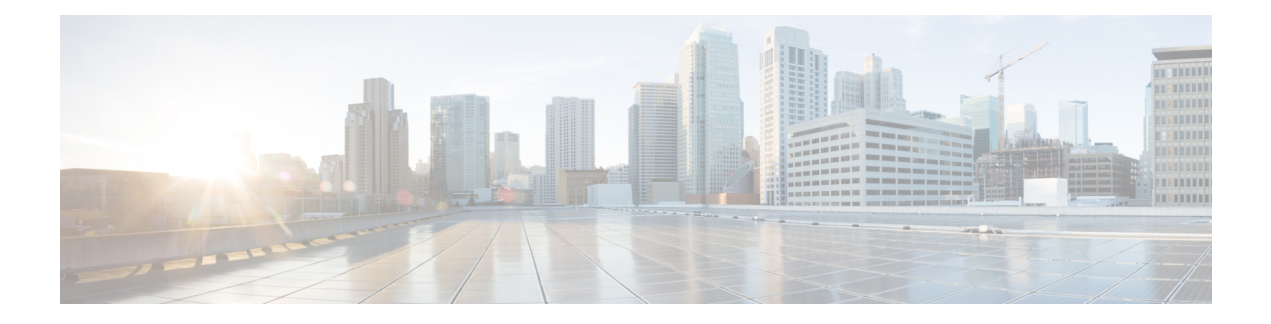

# **TACACS Attribute-Value Pairs**

Terminal Access Controller Access Control System Plus (TACACS+) attribute-value (AV) pairs are used to define specific authentication, authorization, and accounting elements in a user profile that is stored on the TACACS+ daemon. This chapter lists the TACACS+ AV pairs currently supported.

• Information About TACACS [Attribute-Value](#page-0-0) Pairs, on page 1

## <span id="page-0-0"></span>**Information About TACACS Attribute-Value Pairs**

### **TACACS Authentication and Authorization AV Pairs**

The following table lists and describes the supported TACACS+ authentication and authorization AV pairs and specifies the Cisco IOS release in which they are implemented.

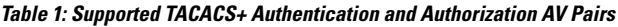

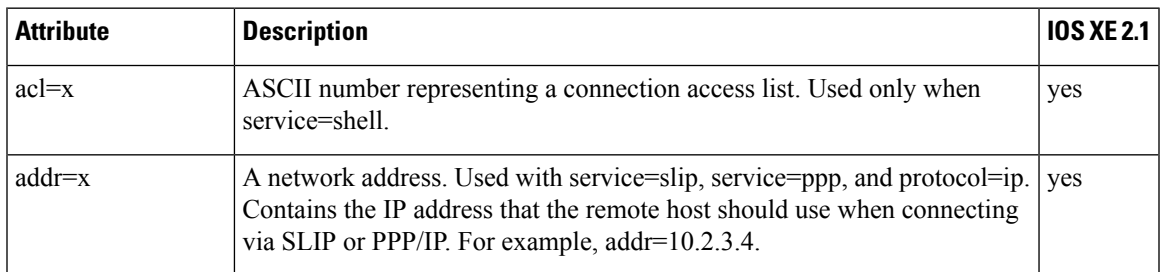

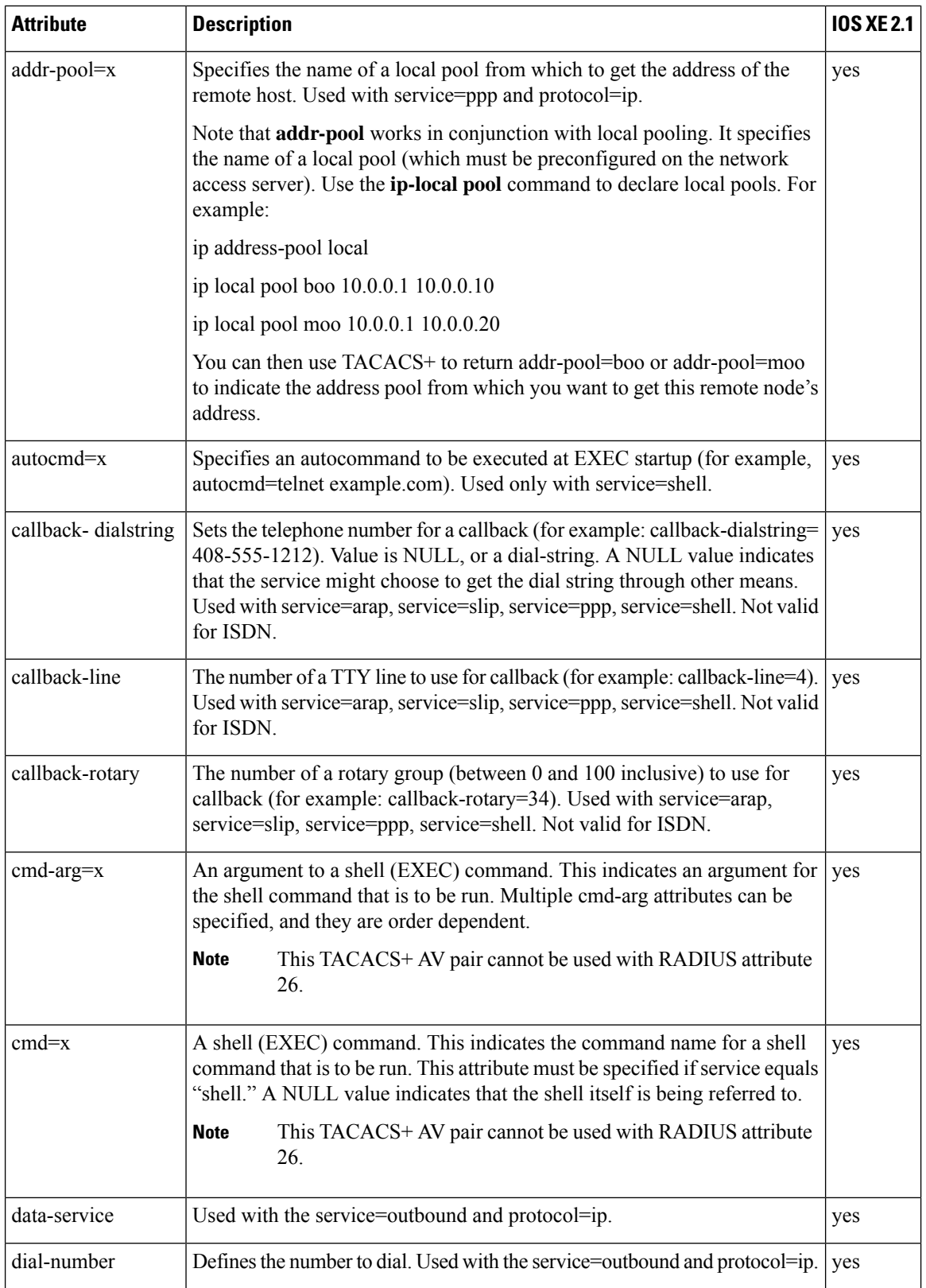

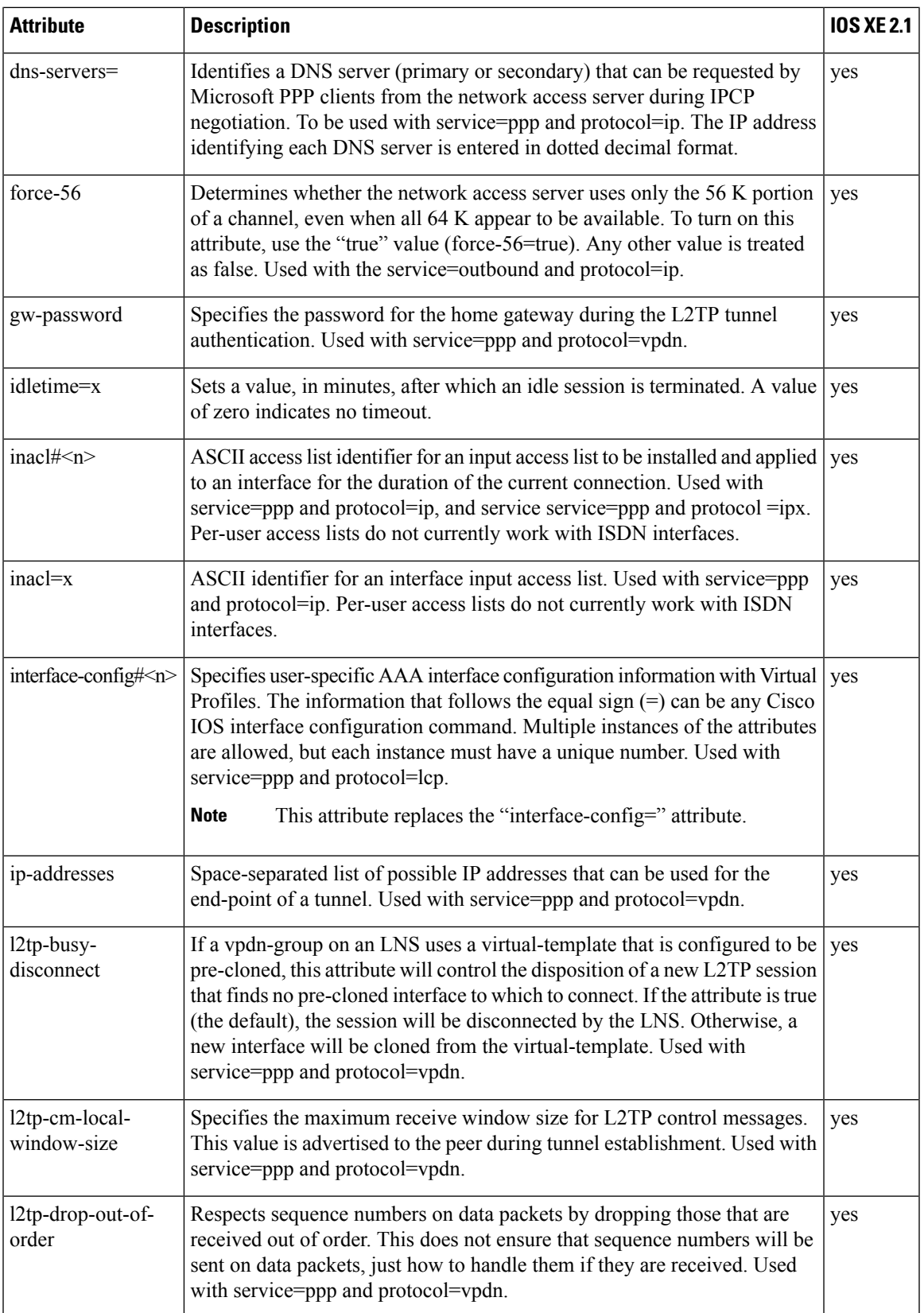

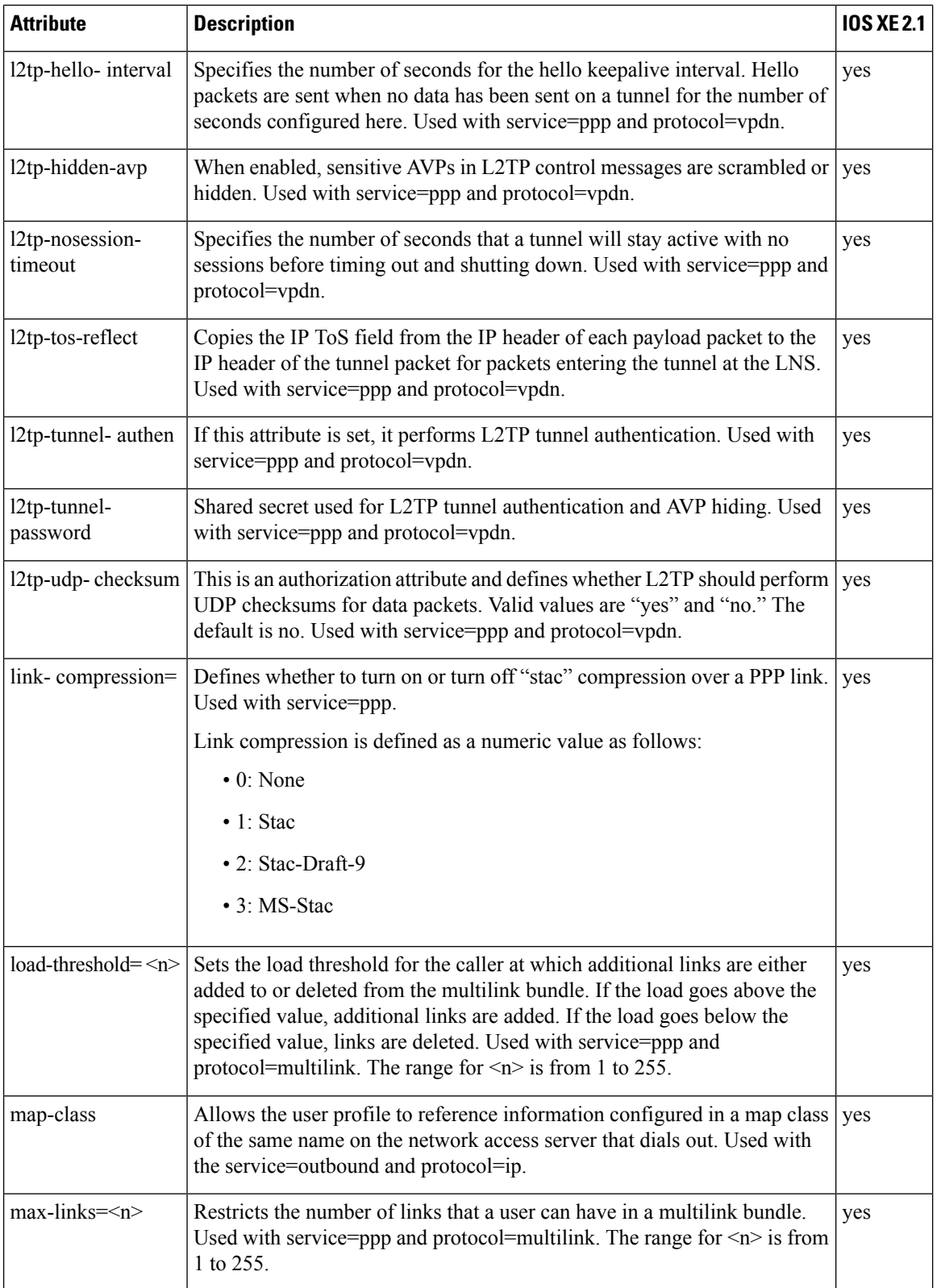

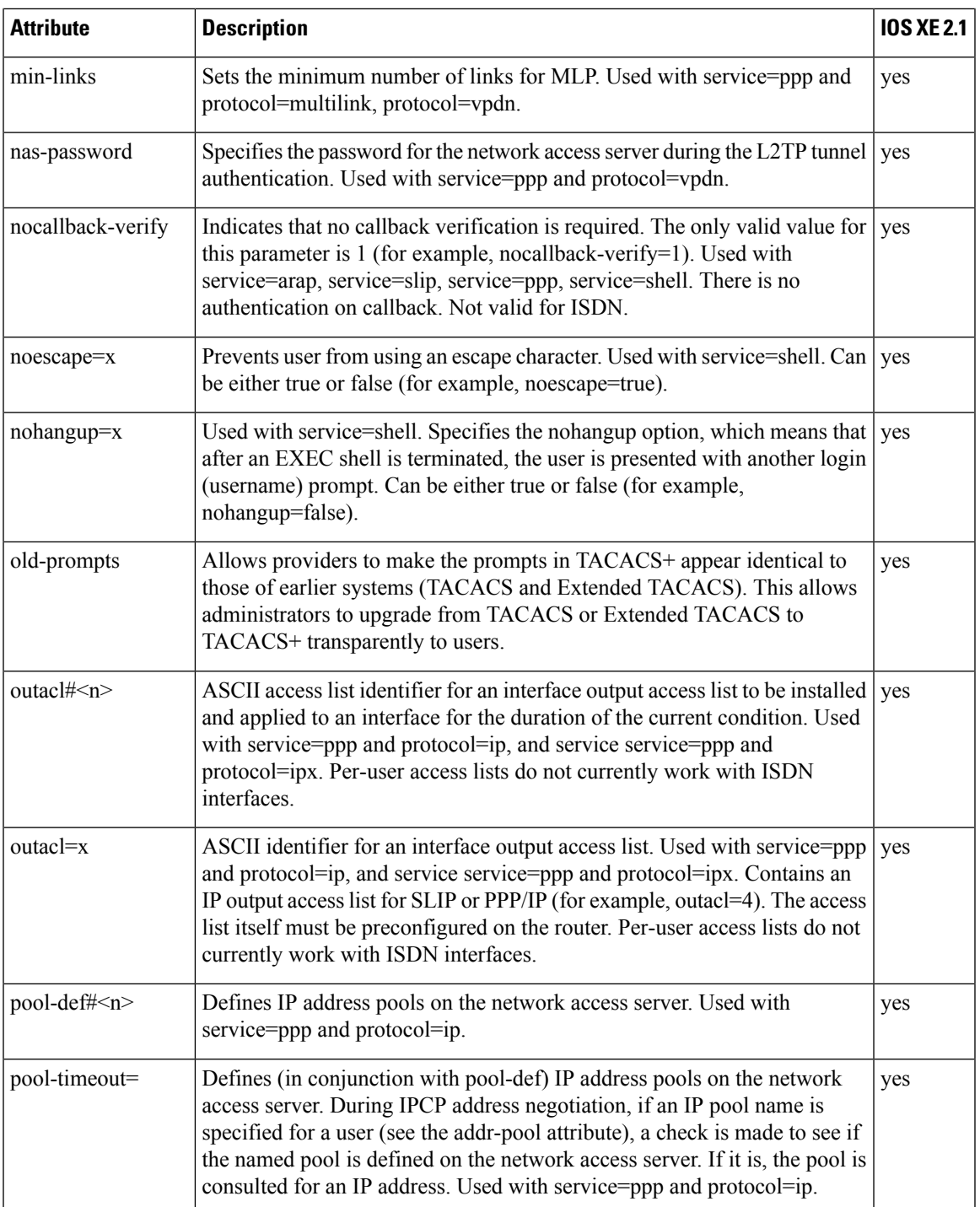

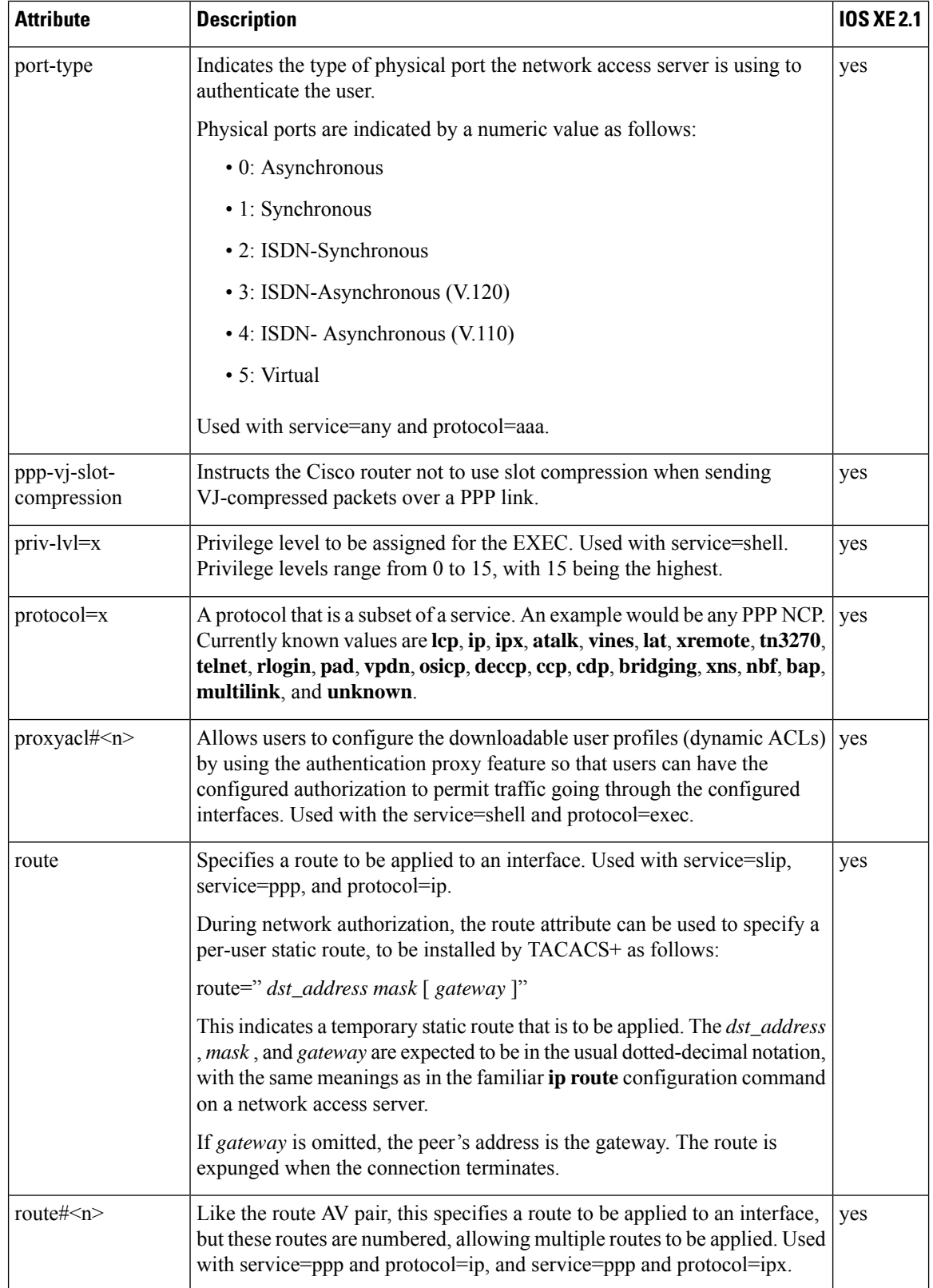

i.

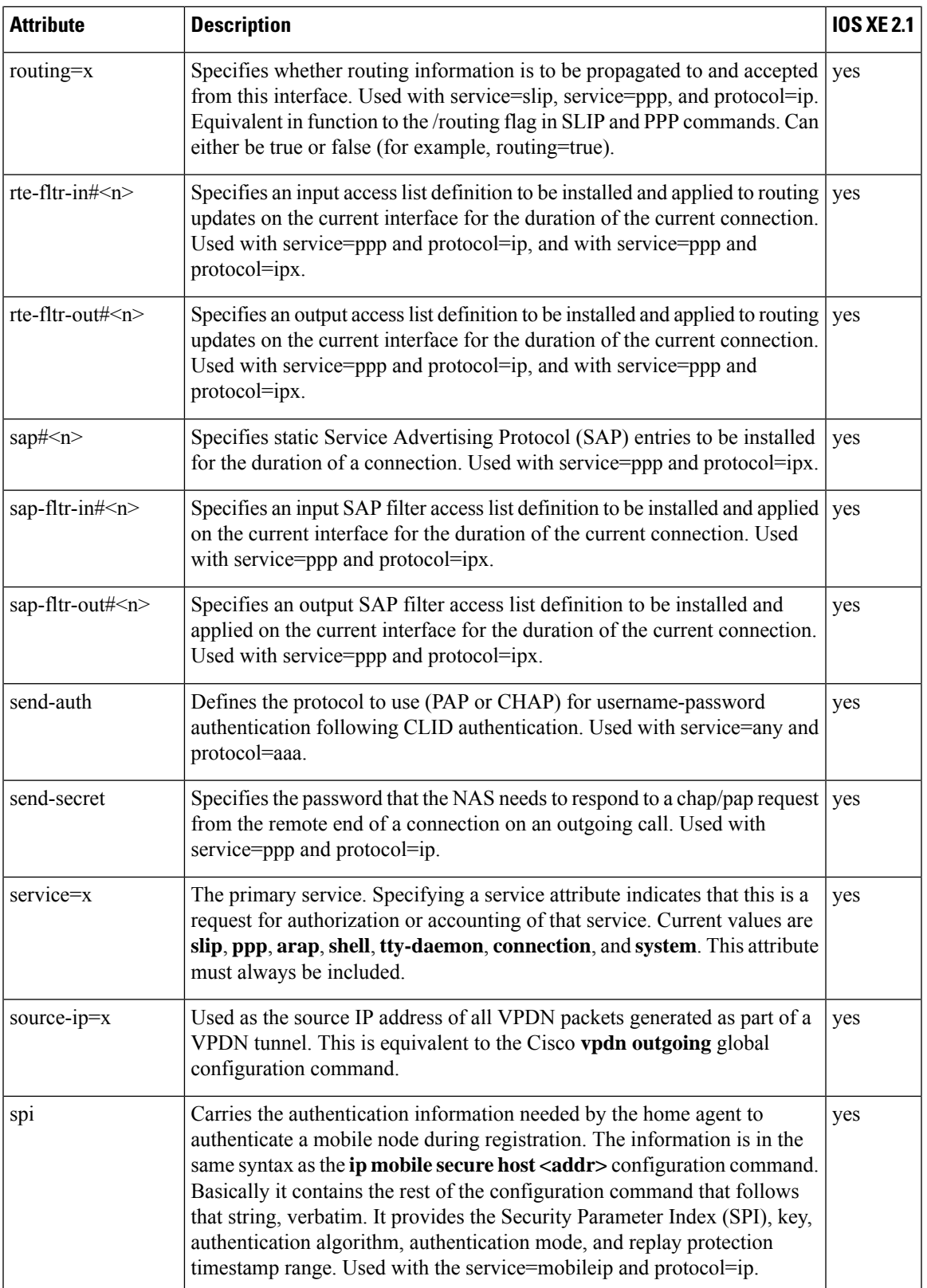

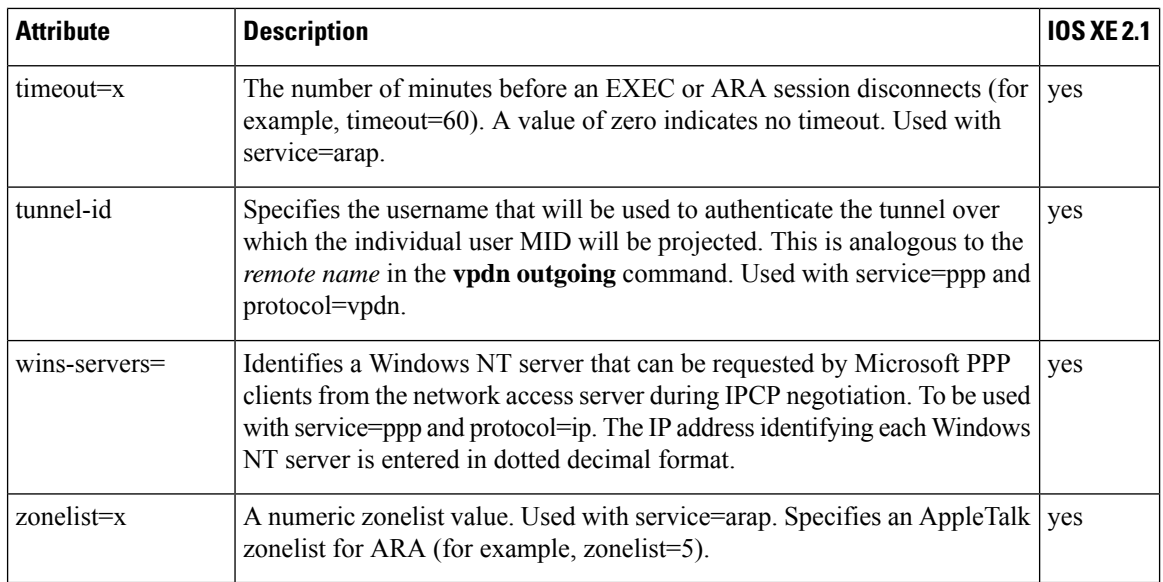

For more information about configuring TACACS+, refer to the chapter "Configuring TACACS+." For more information about configuring TACACS+ authentication and authorization, refer to the chapters "Configuring Authentication" and "Configuring Authorization."

### **TACACS Accounting AV Pairs**

The following table lists and describes the supported TACACS+ accounting AV pairs and specifies the Cisco IOS XE release in which they are implemented.

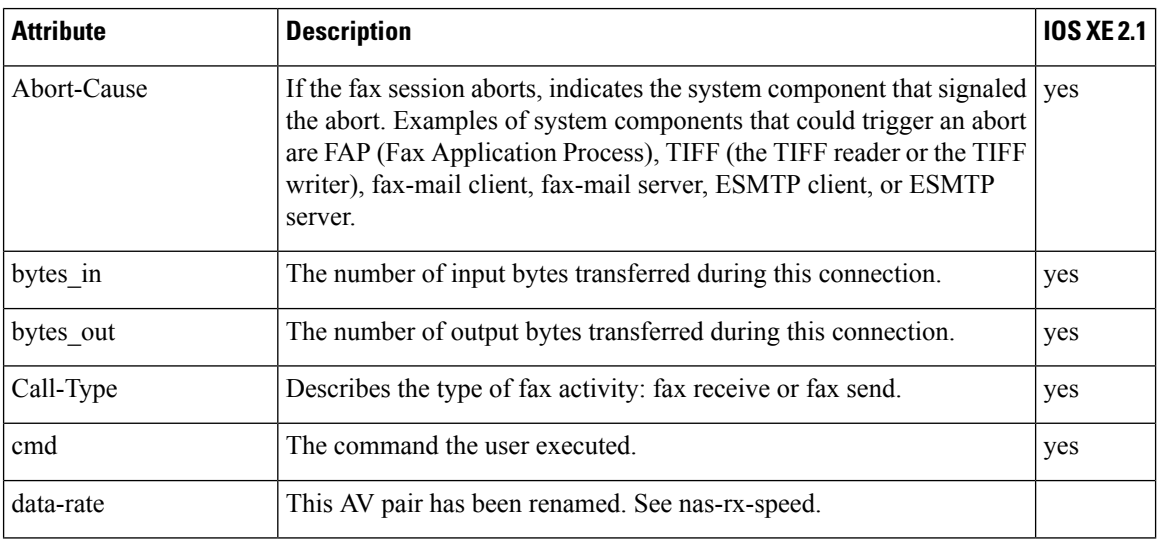

#### **Table 2: Supported TACACS+ Accounting AV Pairs**

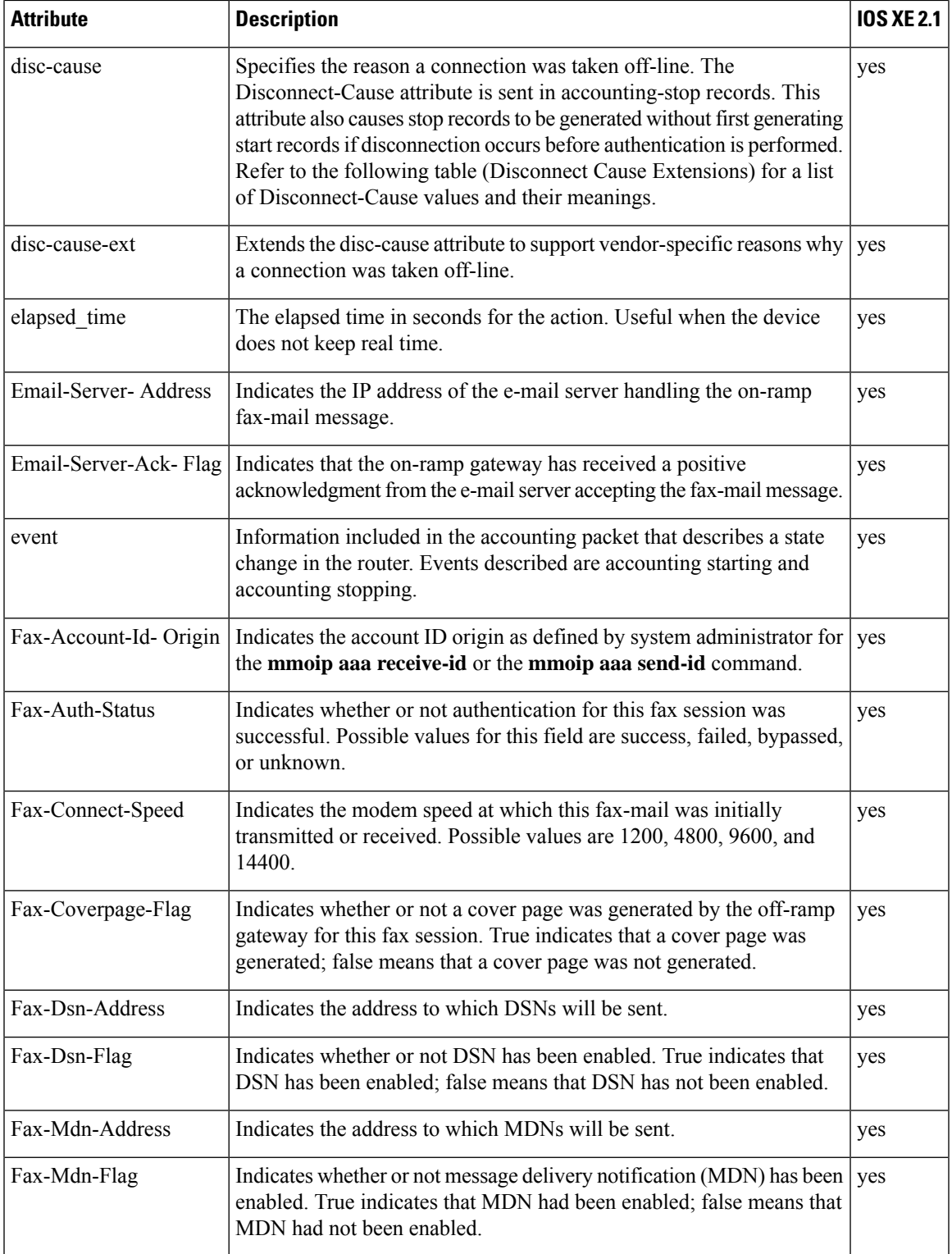

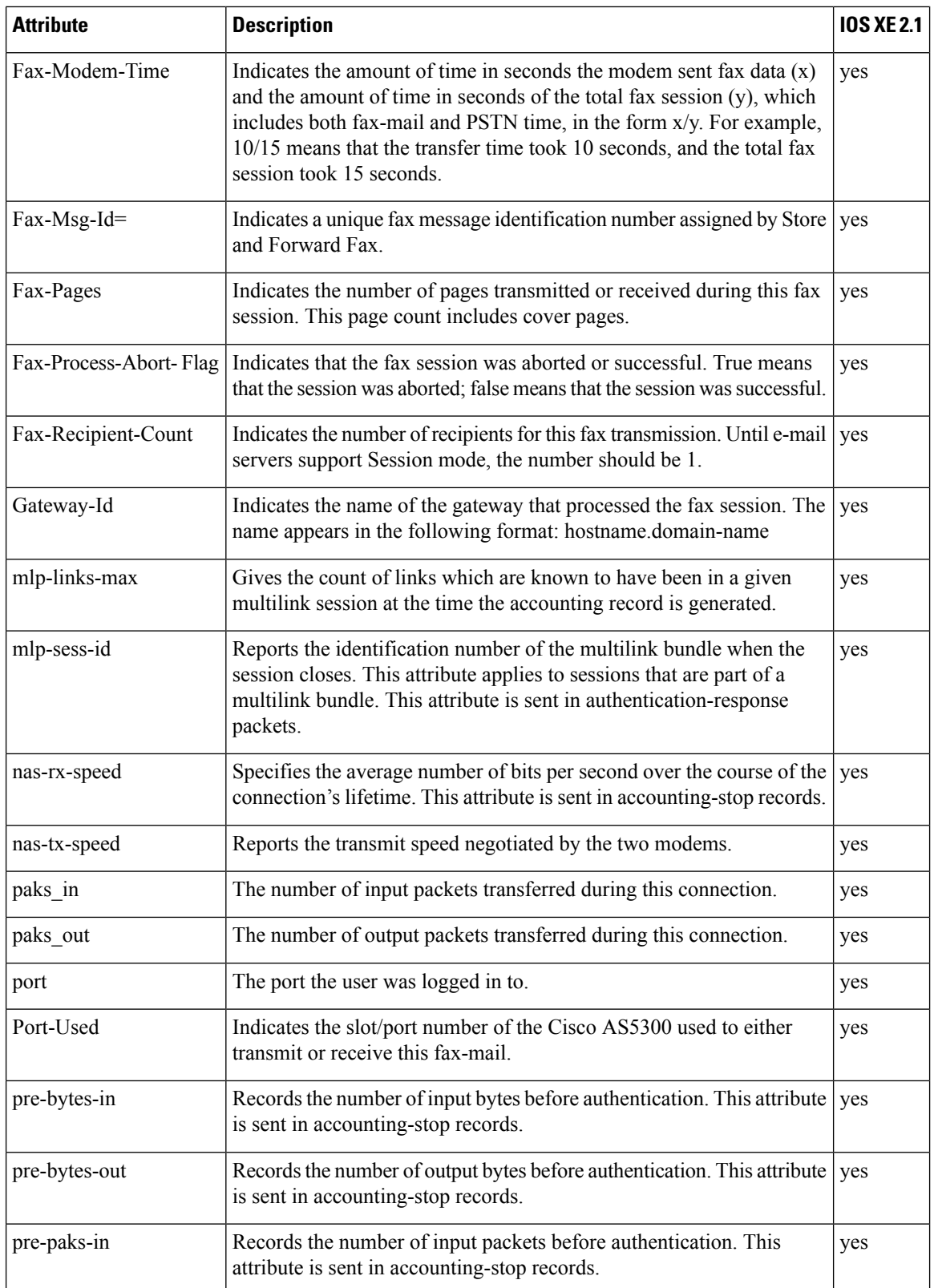

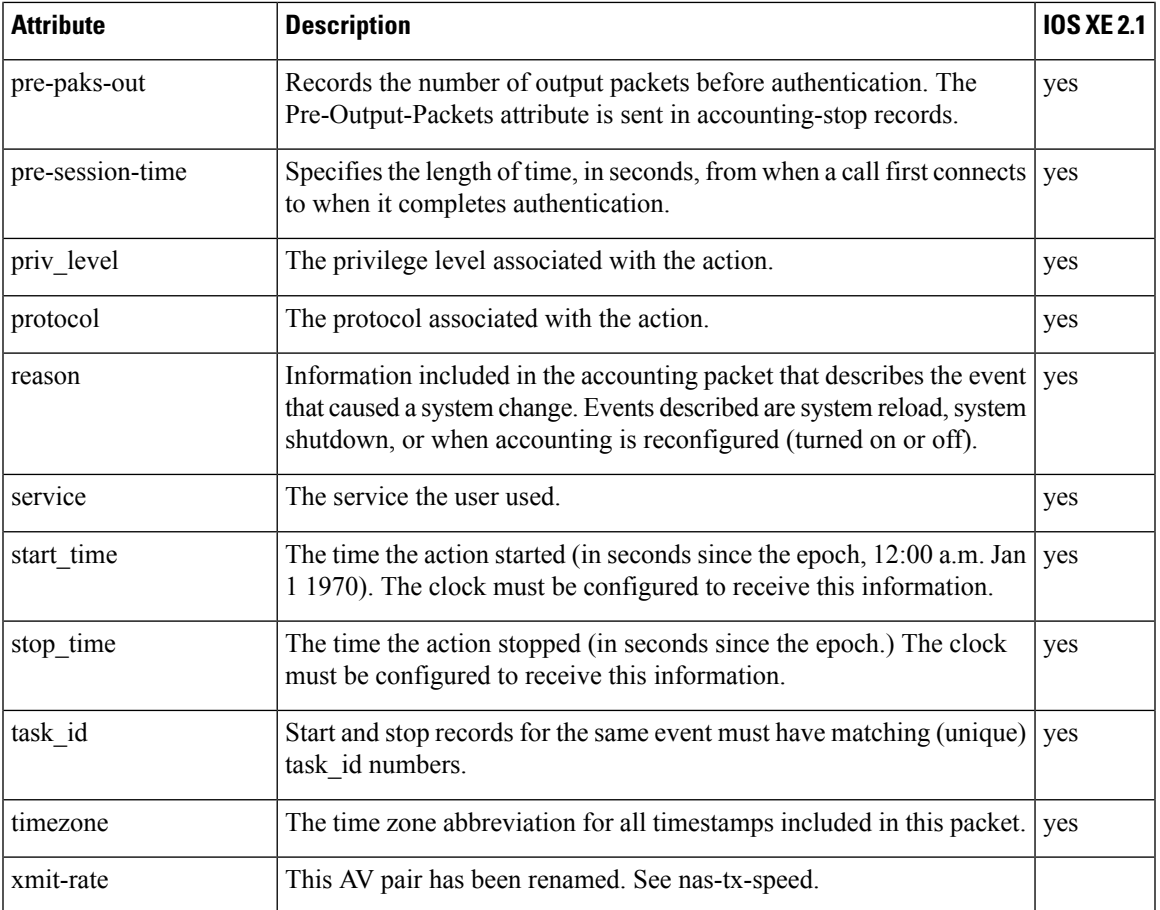

The following table lists the cause codes and descriptions for the Disconnect Cause Extended (disc-cause-ext) attribute.

#### **Table 3: Disconnect Cause Extensions**

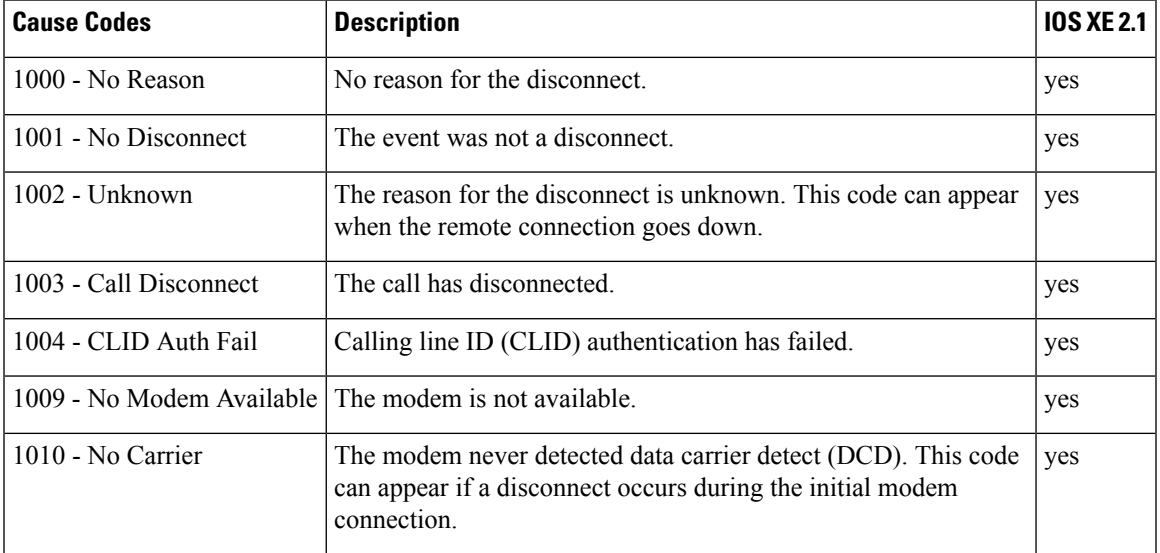

L

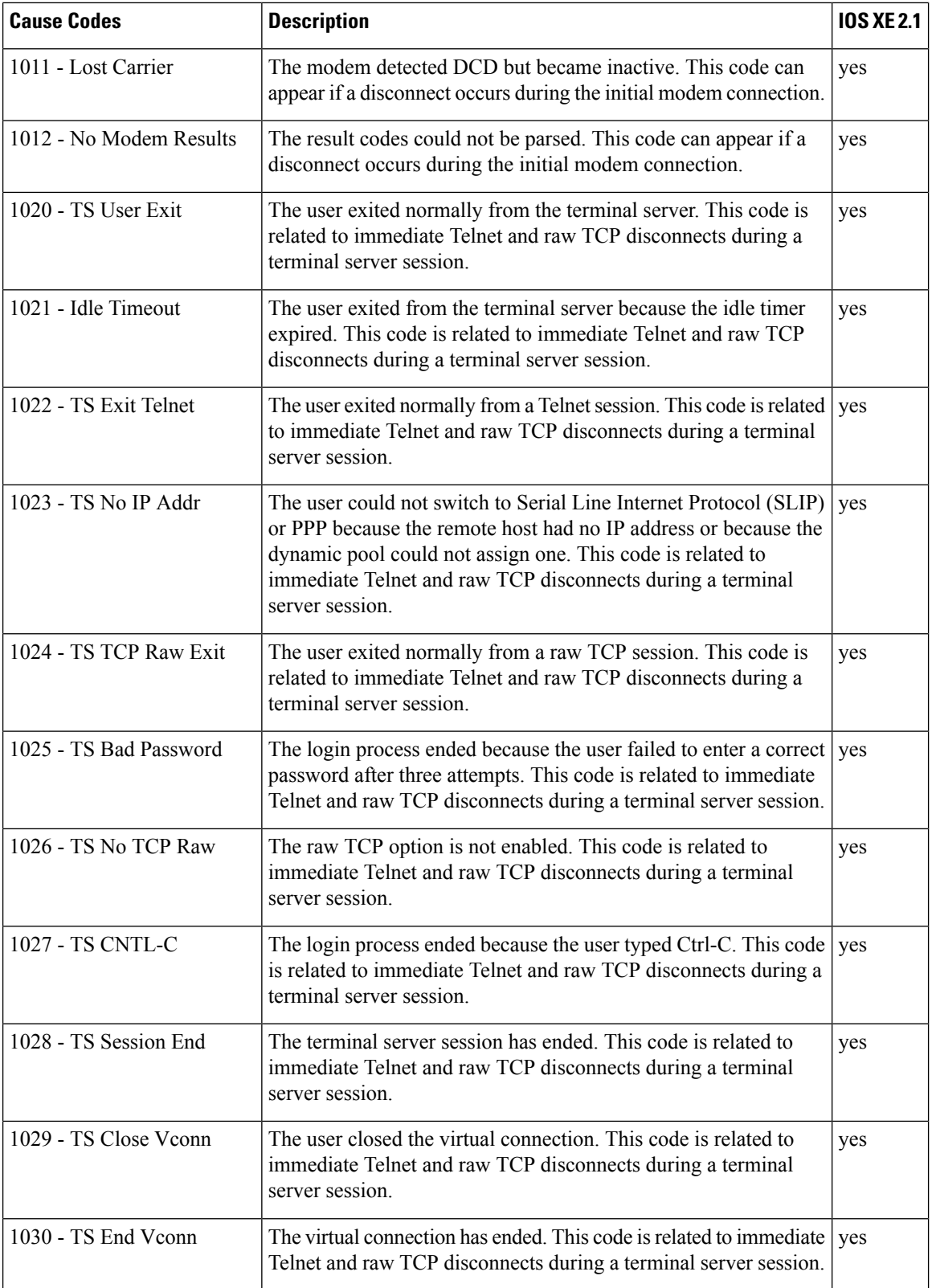

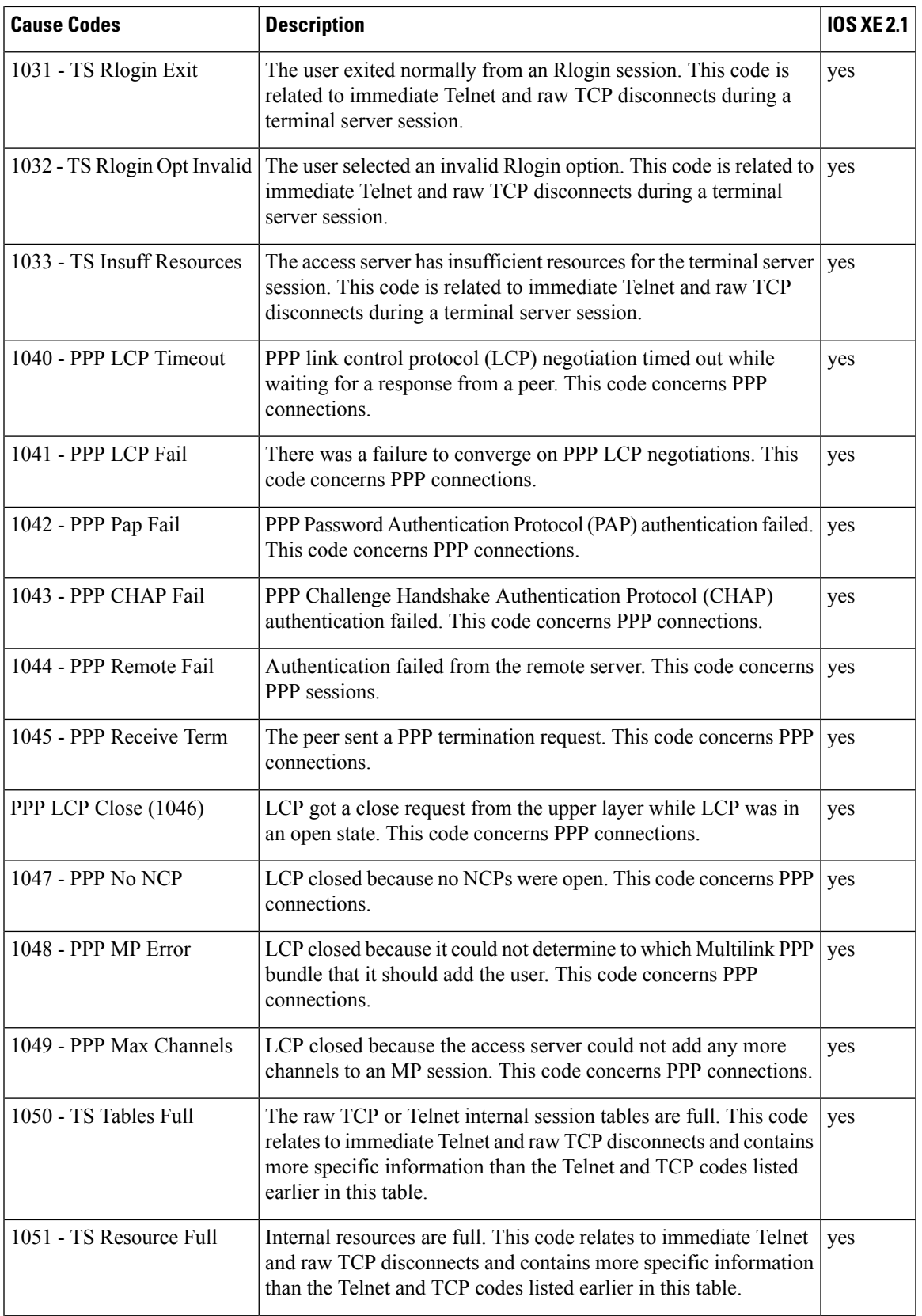

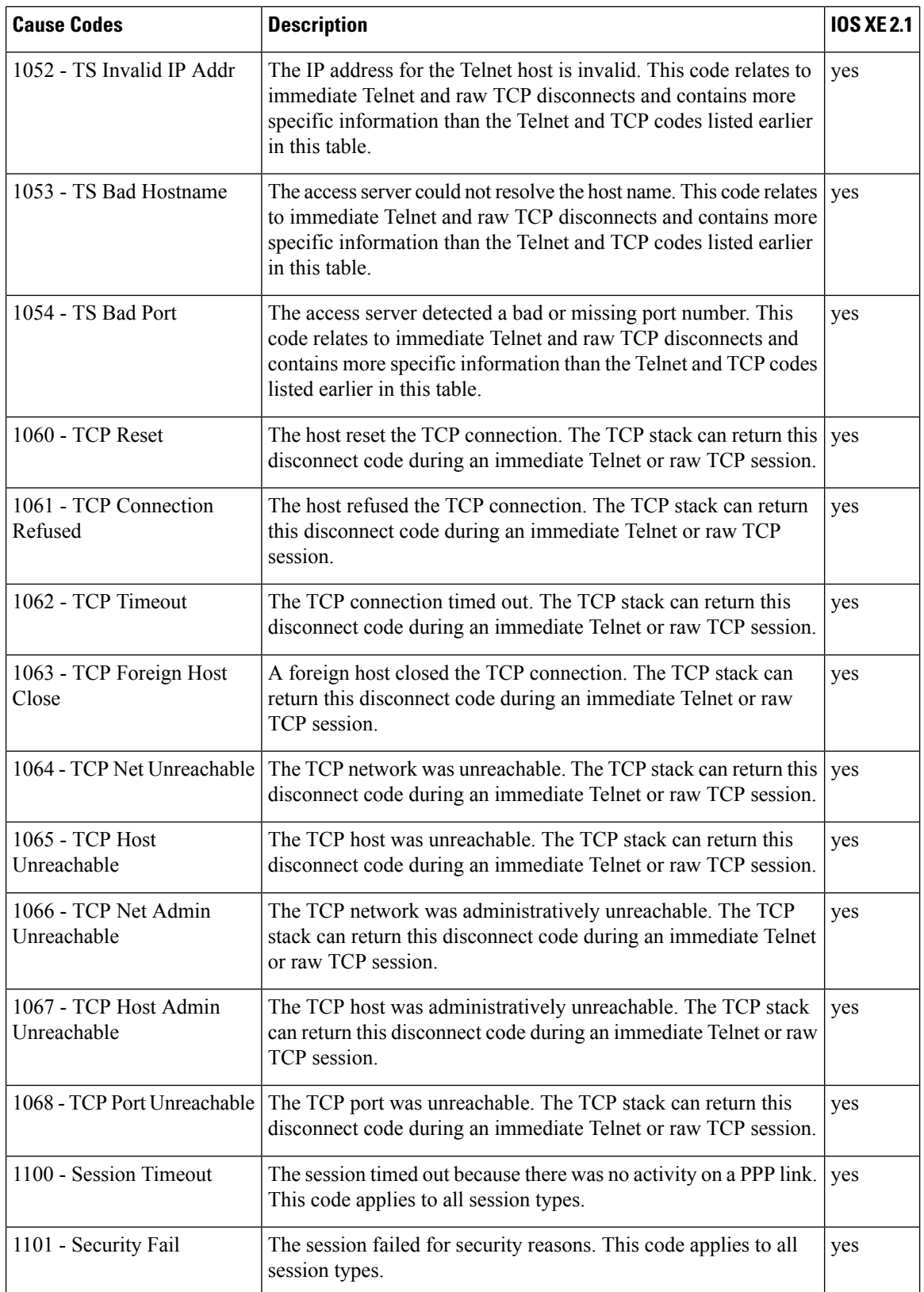

 $\overline{\phantom{a}}$ 

![](_page_14_Picture_762.jpeg)

L

![](_page_15_Picture_1043.jpeg)

![](_page_16_Picture_1089.jpeg)

![](_page_17_Picture_1007.jpeg)

i.

![](_page_18_Picture_1129.jpeg)

For more information about configuring TACACS+ accounting, see the Configuring TACACS+ feature module.